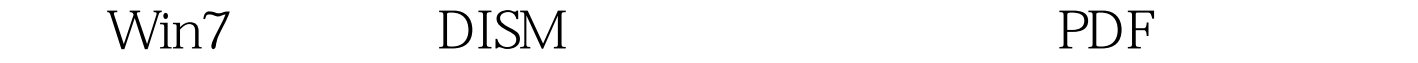

https://www.100test.com/kao\_ti2020/644/2021\_2022\_\_E5\_BE\_AE\_ E8\_BD\_AFWin7\_c98\_644115.htm DISM(Deployment Imaging and Management) Windows 7

Windows **ImageX** Pkgmgr PEImg  $\text{Indcfg}$ 

 $DISM$  $\overline{\text{DISM}}$  $DISM$ -cmd-Enter" -cmd- Shift Ctrl Enter"  $\qquad$ " and cmd the theory of the Run as Administrator"

Administrator DISM at the dism/?" The DISM DISM DISM  $DISM$ 

 $dism/online/Get- Current Edition"$  /online  $\sqrt{G}$ et-CurrentEdition dism

Deployment Image Servicing and Management tool Version: 6.1.7100.0 Image Version: 6.1.7100.0 Current edition is: Current Edition : Ultimate The operation completed successfully Windows 7

dism/online/Get-TargetEditions"

Windows 7 Ultimate, DISM

Deployment Image Servicing and Management tool Version: 6.1.7100.0 Image Version: 6.1.7100.0 Editions that can be upgraded to: (The current edition cannot be upgraded to any target editions ) The operation completed successfully DISM  $DISM$ 

the condine" online"

 $\lim$ e

Windows 7

 $DISM$ 

dism/online/Get-Features|more" Get-Features  $more$ 

… Feature

Name : FreeCell State : Enabled Feature Name : Minesweeper State :  $\mathsf{End}\xspace$  Feature Name : PurblePlace State : Enabled  $\mathsf{R}$ 

 $\frac{1}{2}$ 

DISM  $\qquad$   $\qquad$  dism /online /Disable-Feature /FeatureName:XXX" XXX PurblePlace, "clism /online /Disable-Feature /FeatureName:PurblePlace" Deployment Image Servicing and Management tool Version: 6.1.7100.0 Image Version: 6.1.7100.0 Disabling feature(s)

[=======================100.0%===============  $\epsilon = \epsilon = \epsilon = \epsilon = \epsilon$  The operation completed successfully dism /online /Get-FeatureInfo

## /FeatureName:PurblePlace"

Deployment Image Servicing and Management tool Version: 6.1.7100.0 Image Version: 6.1.7100.0 Feature Information: Feature Name : PurblePlace Display Name : Purble Place Description : Purble Place Restart Required : Possible State : Disabled Custom Properties: (No custom properties found) The operation completed successfully "State:Disabled"

dism /online /Enable-Feature /FeatureName:PurblePlace" DISM Deployment Image Servicing and Management tool Version: 6.1.7100.0 Image Version: 6.1.7100.0 Enabling feature(s) [=======================100.0%===============

=========] The operation completed successfully 100Test

www.100test.com